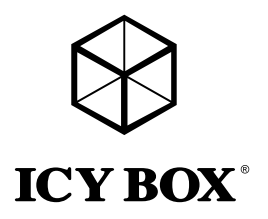

# Manual IB-DK2242AC

USB 3.0 multi port DockingStation

# Handbuch IB-DK2242AC

USB 3.0 Multiport DockingStation

![](_page_0_Picture_5.jpeg)

![](_page_2_Picture_0.jpeg)

![](_page_2_Picture_1.jpeg)

# Sicherheitshinweise IB-DK2242AC

#### Zur Vermeidung körperlicher Schäden, sowie von Sach-, Geräteschäden und Datenverlust beachten Sie bitte folgende Hinweise:

#### Warnstufen

Signalwort und Sicherheitszeichen kennzeichnen die Warnstufe und geben einen sofortigen Hinweis auf Wahrscheinlichkeit, Art und Schwere der Folgen, wenn die Maßnahmen zur Vermeidung der Gefahr nicht befolgt werden.

![](_page_2_Picture_6.jpeg)

![](_page_2_Picture_7.jpeg)

ACHTUNG

WARNUNG

warnt vor einer unmittelbar gefährlichen Situation, die zum Tod oder zu schweren Verletzungen führen wird.

warnt vor einer möalicherweise gefährlichen Situation, die zum Tod oder zu schweren Verletzungen führen kann.

warnt vor einer möglicherweise gefährlichen Situation, die zu leichten Verletzungen führen kann.

warnt vor einer möglichen Situation, die zu Sach- und Umweltschäden führen und den Betriebsablauf stören kann.

### 1. Gefahren durch elektrische Spannung

#### Kontakt mit elektrisch leitenden Teilen

Lebensgefahr durch Stromschlag

- vor Benutzung Betriebsanleitung lesen
- vor Arbeiten am Gerät, Spannungsfreiheit sicherstellen
- Kontaktschutzblenden nicht entfernen
- Kontakt mit Spannungsführenden Komponenten vermeiden.
- Steckkontakte nicht mit spitzen und metallischen Gegenständen berühren
- Verwendung nur in dafür vorgesehenen Umgebungen
- Gerät ausschließlich mit Typenschildkonformen Netzteil betreiben!
- Gerät/Netzteil fern von Feuchtigkeit, Flüssigkeit, Dampf und Staub halten
- Eigenständige Modifikationen sind unzulässig
- Gerät nicht während eines Gewitters anschließen
- Geben Sie Ihr Gerät im Reparaturfall in den Fachhandel

#### 2. Gefahren während Montage (wenn vorgesehen) Scharfkantige Bauteile

# VORSICHT

Finger- oder Handverletzungen bei Zusammenbau (wenn vorgesehen) möglich

- vor Montage, Betriebsanleitung lesen
- Kontakt mit scharfen Kanten oder spitzen Bauteilen vermeiden
- Bauteile nicht mit Gewalt zusammensetzen
- geeignetes Werkzeug verwenden
- nur gegebenenfalls mitgeliefertes Zubehör und Werkzeug verwenden

![](_page_3_Picture_0.jpeg)

![](_page_3_Picture_1.jpeg)

# Sicherheitshinweise IB-DK2242AC

# 3. Gefahren durch Wärmeentwicklung

# **ACHTUNG**

# Mangelhafte Belüftung des Geräts/Netzteils

- Überhitzung und Ausfall des Geräts/Netzteils
- externe Erwärmung vermeiden und Luftaustausch zulassen
- Lüfter-Auslass und passive Kühlkörper freihalten
- direkte Sonneneinstrahlung auf Gerät/Netzteil vermeiden
- ausreichend Umgebungsluft für Gerät/Netzteil sicherstellen
- keine Gegenstände auf dem Gerät/Netzteil abstellen

#### 4. Gefahren durch Kleinstteile und Verpackung Erstickungsgefahr WARNUNG

Lebensgefahr durch Ersticken oder Verschlucken

- Kleinteile, Zubehör für Kinder unzugänglich verwahren
- Plastiktüten und Verpackung für Kinder unzugänglich verwahren/entsorgen
- Kleinteile und Verpackungen nicht in Kinderhände geben

# 5. Möglicher Datenverlust ACHTUNG

### Datenverlust bei Inbetriebnahme

Unwiederbringlicher Datenverlust möglich

- Unbedingt Hinweise in der Bedienungsanleitung/Schnellinstallationsanleitung beachten
- Produkt nur verwenden, wenn Spezifikationen erfüllt sind
- Datensicherung vor Inbetriebnahme durchführen
- Datensicherung vor Anschluss neuer Hardware durchführen
- dem Produkt beiliegendes Zubehör verwenden

### 6. Reinigung des Gerätes

### Schädigende Reinigungsmittel

# ACHTUNG

Kratzer, Farbveränderungen, Feuchteschäden oder Kurzschluss am Gerät

- vor Reinigung, das Gerät außer Betrieb nehmen
- aggressive bzw. scharfe Reinigungs- und Lösungsmittel sind ungeeignet
- nach der Reinigung sicherstellen, dass keine Restfeuchtigkeit vorhanden ist
- Reinigung der Geräte am besten mit trockenem Antistatiktuch durchführen

# 7. Entsorgung des Gerätes

# Umweltverschmutzung, Wiederverwertung nicht möglich

# ACHTUNG

Mögliche Umweltbelastung durch Bestandteile, Recyclingkreislauf unterbrochen

![](_page_3_Picture_37.jpeg)

Dieses auf dem Produkt und der Verpackung angebrachte Symbol zeigt an, dass dieses Produkt nicht mit dem Hausmüll entsorgt werden darf. In Übereinstimmung mit der Richtlinie über Elektro- und Elektronik-Altgeräte (WEEE) darf dieses Elektrogerät und ggf. enthaltene Batterien nicht im normalen Hausmüll oder dem Gelben Sack entsorgt werden. Wenn Sie dieses Produkt und ggf. enthaltene Batterien entsorgen möchten, bringen Sie diese bitte zur Verkaufsstelle zurück oder zum Recycling-Sammelpunkt Ihrer Gemeinde.

Bei Fragen kontaktieren Sie gerne unseren Support unter support@raidsonic.de oder besuchen Sie unsere Internetseite www.raidsonic.de.

![](_page_4_Picture_0.jpeg)

![](_page_4_Picture_1.jpeg)

# Safety information IB-DK2242AC

Please read carefully the following information to prevent injuries, damage to material and device as well as data loss:

#### Warning levels

Signal words and safety codes indicate the warning level and provide immediate information in terms of the probability of occurrence as well as the type and severity of the consequences if the measures to prevent hazards are not complied with.

![](_page_4_Picture_6.jpeg)

Warns of a **directly** hazardous situation causing death or serious injury.

Warns of a **potentially** hazardous situation that may cause death or serious injury.

Warns of a **potentially** hazardous situation that may cause minor injury. Warns of a **potential** situation that may cause ma-

terial or environmental damage and disrupt operative

IMPORTANT

1. Risk of electrical shock **WARNING** 

#### Contact with parts conducting electricity

Risk of death by electrical shock

- Read the operating instructions prior to use
- Make sure the device has been de-energised prior to working on it

processes.

- Do not remove contact protection panels
- Avoid contact with conducting parts
- Do not bring plug contacts in contact with pointed and metal objects
- Use in intended environments only
- Operate the device using a power unit meeting the specifications of the type plate only!
- Keep the device/power unit away from humidity, liquid, vapour and dust
- Do not modify the device

CAUTION

- Do not connect the device during thunderstorms
- Approach specialist retailers if you require repairs

### 2. Hazards during assembly (if intended)

#### Sharp components

(if intended)

- Read the operating instructions prior to assembly
- Avoid coming into contact with sharp edges or pointed components
- Do not force components together
- Use suitable tools
- Use potentially enclosed accessories and tools only

# 3. Hazards caused by a development of heat

Insufficient device/power unit ventilation

IMPORTANT

Overheating and failure of the device/power unit • Prevent externally heating up components and ensure an exchange of air

Potential injuries to fingers or hands during assembly

![](_page_5_Picture_0.jpeg)

![](_page_5_Picture_1.jpeg)

# Safety information IB-DK2242AC

- Do not cover the fan outlet and passive cooling elements
- Avoid direct sunlight on the device/power unit
- Guarantee sufficient ambient air for the device/power unit
- Do not place objects on the device/power unit

#### 4. Hazards caused by very small parts and packaging Risk of suffocation **WARNING**

Risk of death by suffocation or swallowing

- Keep small parts and accessories away from children
- Store/dispose of plastic bags and packaging in an area that is inaccessible to children
- Do not hand over small parts and packaging to children

5. Potential data loss

# IMPORTANT

# Data lost during commissioning

Potentially irreversible data loss

- Always comply with the information in the operating instructions/quick installation guide
- Exclusively use the product once the specifications have been met
- Back up data prior to commissioning
- Back up data prior to connecting new hardware
- Use accessories enclosed with the product

# 6. Cleaning the device

# Harmful cleaning agents

# IMPORTANT

Scratches, discolouration, damage caused by moisture or short circuit in the device

- Disconnect the device prior to cleaning
- Aggressive or intense cleaning agents and solvents are unsuitable
- Make sure there is no residual moisture after cleaning
- We recommend cleaning devices using a dry, anti-static cloth

# 7. Disposing of the device

### Environmental pollution, unsuitable for recycling

# IMPORTANT

Potential environmental pollution caused by components, recycling circle interrupted

![](_page_5_Picture_34.jpeg)

This icon on product and packaging indicates that this product must not be disposed of as part of domestic waste. In compliance with the Waste Electrical and Electronic Equipment Directive (WEEE) this electrical device and potentially included batteries must not be disposed of in conventional, domestic waste or recycling waste. If you would like to dispose of this product and potentially included batteries, please return it to the retailer or your local waste disposal and recycling point.

If you have any questions, please do not hesitate to contact our support at support@raidsonic.de or visit our website at www.raidsonic.de.

![](_page_6_Picture_0.jpeg)

![](_page_6_Picture_1.jpeg)

**ICY BOX** 

#### Package content

IB-DK2242AC, power supply, power cable, USB Type-C™ cable (100 cm), USB Type-A cable (100 cm), driver CD, quick installation guide

# Verpackungsinhalt

IB-DK2242AC, Netzteil, Stromkabel, USB Type-C™ Kabel (100 cm), USB Type-A Kabel (100 cm), Treiber CD, Schnellinstallationsanleitung

#### Product overview / Produktübersicht

![](_page_6_Figure_7.jpeg)

- 1. USB 3.0 Type-A data interface / Datenschnittstelle
- 2. USB 3.0 Type-A data interface / Datenschnittstelle + 1,5 A charging / aufladen
- 3. Headset interface / Kopfhörerschnittstelle
- 4. Microphone interface / Mikrofonschnittstelle
- 5. 4x USB 3.0 Type-A data interface / Datenschnittstelle
- 6. 2x DisplayPort™ interface / Schnittstelle up to 4k@60Hz/each monitor / bis zu 4k@60Hz/je Monitor
- 7. Power button / AN/AUS Taste<br>8. RJ45 Ethernet interface / Schni
- 8. RJ45 Ethernet interface / Schnittstelle / Gigabit
- 9. USB Type-B host PC interface / Host PC Schnittstelle
- 10. Power jack / Stromanschluss

![](_page_7_Picture_0.jpeg)

![](_page_7_Picture_1.jpeg)

**ICY BOX** 

### Starting up / Inbetriebnahme

#### Install the Driver! / Installieren Sie den Treiber!

Caution: Do not connect the DockingStation to your computer before installing the driver from the delivered CD or from the download area of http://www.raidsonic.de.

Achtung: Installieren Sie bitte zuerst den Treiber mithilfe der beiliegenden Treiber CD oder laden Sie die aktuellen Treiber unter http://www.raidsonic.de herunter. Schließen Sie erst nach der Installation die DockingStation an ihr System an!

#### Windows®

- 1. Insert the CD into the CD ROM drive or download the driver from our webpage.
- 2. The installer program will run automatically.<br>3. Click on "Run Setup exe"
- Click on "Run Setup.exe".
- 4. Follow the instructions and finish the driver installation.<br>5. Connect the adapter to a USB port on the PC
- 5. Connect the adapter to a USB port on the PC.
- 6. Restart the PC.<br>7 The IR-DK224
- The IB-DK2242AC is ready to be used.

#### macOS®

- 1. Insert the CD into the CD ROM drive or download the driver from our webpage.<br>2. Bun the file Mac, driver a driver drag by double click
- Run the file Mac\_driver\ driver.dmg by double click.
- 3. Follow the instructions and finish the driver installation.
- 4. Connect the DockingStation to a USB port on the macOS® computer.
- 5. Restart the computer.
- 6. The IB-DK2242AC is ready to be used.

#### Windows®

- 1. Legen Sie die CD in ihr CD ROM Laufwerk oder laden sich die Datei von unserer Webseite herunter.
- 2. Starten Sie "Run Setup.exe"<br>3. Eolaen Sie den Anweisunge
- Folgen Sie den Anweisungen und Beenden Sie die Installation
- 4. Starten Sie ihren PC neu<br>5. Verbinden Sie die Docki
- 5. Verbinden Sie die Dockingstation mit ihrem PC
- 6. Fertig! Sie können die IB-DK2242AC nun verwenden.

#### macOS®

- 1. Legen Sie die CD in ihr CD Rom Laufwerk oder laden sich die Datei von unserer Webseite herunter.
- 2. Starten Sie die Datei Mac\_driver\ driver.dmg
- 3. Folgen Sie den Anweisungen
- 4. Verbinden Sie die DockingStation mit Ihrem macOS® Computer.
- 5. Starten Sie ihren Computer neu
- 6. Fertig! Sie können die IB-DK2242AC nun verwenden.

![](_page_8_Picture_0.jpeg)

# Manual IB-DK2242AC

**CY BOX** 

### Starting up / Inbetriebnahme

- 1. Plug in power supply / Netzteil anschließen
- 2. Connect the USB Type-B to Type-C™ or Type-A cable / USB Type-B zu Type-C™ oder Type-A Kabel anschließen
- 3. Switch on the device / Gerät einschalten
- 4. Connect your devices to the appropriate interfaces on the dock / Schließen Sie Ihre Perepheriegeräte an die entsprechenden Schnittstellen an.

![](_page_8_Figure_7.jpeg)

### Connection to DisplayPort™ Monitors

You can set up dual displays by using the video output ports of the IB-DK2242AC (2x DisplayPort™). Connect your monitors to the DisplayPort™ interfaces by using certified DisplayPort™ cables (not included).

Please setup your displays settings accordingly to your operating system and requirements. For detailed information of your operating system, see the corresponding operation manual and description of your operating system.

### Supported video resolutions

The DockingStation supports 4K@60 Hz Ultra HD resolution if the connected DisplayPort™ displays supports it.

# DisplayPort™ Monitore verbinden

Sie können zwei externe Anzeigeeinheiten hinzufügen, indem Sie diese an die Videoschnittstellen der IB-DK2242AC (2x DisplayPort™) anschließen. Verbinden Sie die DisplayPort™ Monitore unter Verwendung von zertifizierten DisplayPort™ Kabeln (nicht enthalten).

Zur optimalen Einstellung Ihrer Anzeigeeinheiten gehen Sie bitte entsprechend Ihres Betriebssystems und Ihrer Bedürfnisse vor. Genauere Informationen entnehmen Sie bitte dem Handbuch und Beschreibungen ihres Betriebssystems.

# Unterstützte Videoauflösungen

Die IB-DK2242AC unterstützt 4K Ultra HD Auflösungen, wenn die angeschlossenen DisplayPort™ Monitore diese Auflösung ebenfalls unterstützen.

# $\epsilon$ FC.

#### © Copyright 2018 by RaidSonic Technology GmbH. All Rights Reserved.

The information contained in this manual is believed to be accurate and reliable. RaidSonic Technology GmbH assumes no responsibility for any errors conta-ined in this manual. RaidSonic Technology GmbH reserves the right to make changes in the specifications and/or design of the above mentioned product without prior notice. The diagrams contained in this manual may also not fully represent the product that you are using and are there for illustration purposes only. RaidSonic Technology GmbH assumes no responsibility for any differences between the product mentioned in this manual and the product you may have. DisplayPort™ and the DisplayPort™ logo are trademarks owned by the Video Electronics Standards Association (VESA®) in the United States and other countries.